#### **(2-1) Numeric Expressions in C H&K Chapter 2**

Instructor – Beiyu Lin CptS 121 (May 8th, 2019) Washington State University

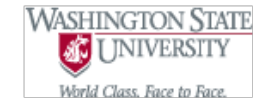

### **Review --- General Form in C**

```
#include<stdio.h> /* starting with including libraries*/
#include<stdlib.h> 
int main(void)
{
     Instructions for the machine to execute
     return 0;
}
                                                  Instructions include: 
                                                  1. Declare a variable / user-defined identifier: 
                                                   e.g. int height = 0, volume = 0;
                                                   e.g. char char_variable;
                                                   e.g. double radius = 0.0;
                                                   2. Programming assignment:
                                                   e.g. volume = ((double) 1/3) *height*radius*radius;
                                                   3. Input and output statements:
                                                   e.g. printf("the calculated volume is %f", volume);
                                                   e.g. scanf("%c", &char_variable);
```
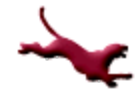

#### **Review – Possible Errors**

- Rarely will you write a program that is free of errors
- You'll need to diagnose and correct three kinds of errors:
	- Syntax errors (code violates syntax rules for a proper C program)
		- Detected at compile time
		- An executable file will not be generated unless they're corrected
		- Examples:
			- Missing semi-colon
			- Unmatched brace
			- Undeclared identifiers
			- Failure to close a comment properly
		- Note: Removing one error may make others disappear (the compiler gets confused easily)  $-$  Always start with the first error listed by the compiler!

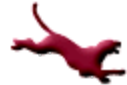

#### **Review – Possible Errors**

- Rarely will you write a program that is free of errors
- You'll need to diagnose and correct three kinds of errors:
	- Syntax errors (code violates syntax rules for a proper C program)
		- Detected at compile time
		- An executable file will not be generated unless they're corrected
		- Examples:
			- Missing semi-colon
			- Unmatched brace
			- Undeclared identifiers
			- Failure to close a comment properly
		- Note: Removing one error may make others disappear (the compiler gets confused easily)  $-$  Always start with the first error listed by the compiler!

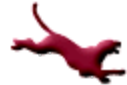

## **Programming Errors (2)**

- Run-time errors
	- Commonly called "bugs"
	- Cause the program to "crash": an error is reported, and control is turned over to the operating system
	- Examples
		- Division by zero
		- Referencing a memory cell that's out of range
		- Getting into an infinite loop, which may ultimately cause a "stack overflow"
		- Referencing a null pointer (more on this later…)

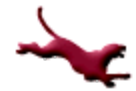

#### **Arithmetic Expressions**

- Most programming problems require arithmetic expressions as part of solution; including problems related to:
	- Mechanics
	- Kinematics
	- Materials science
	- Electronics
	- Many others…
- Require numerical operands
- Form: operand1 operator operand2
- Type of result dependent on operand types

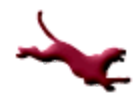

# **Arithmetic Operators in C (1)**

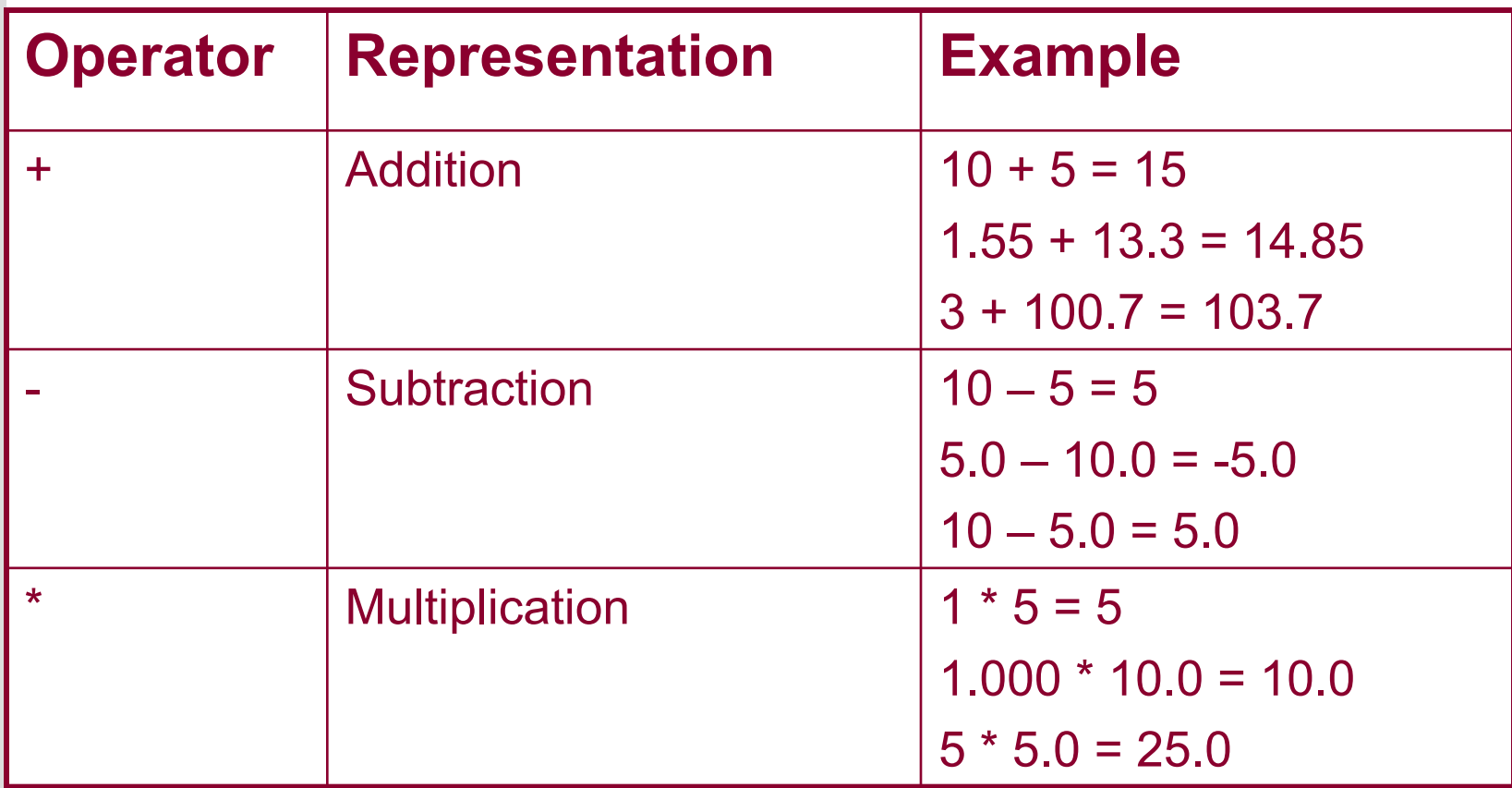

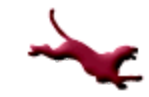

# **Arithmetic Operators in C (2)**

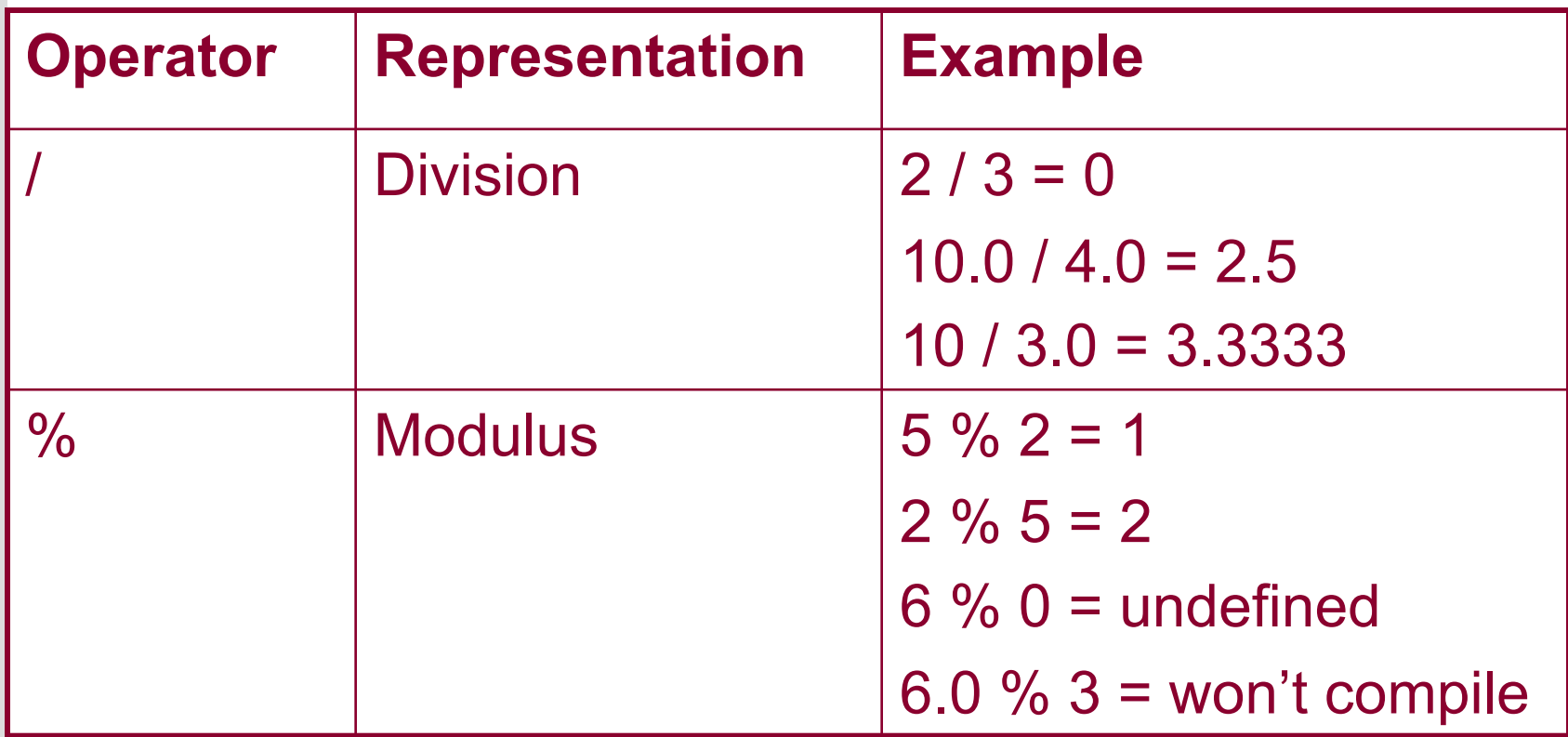

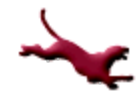

### **Mixed-Type Expressions**

- Types of operands in expression are different – An integer value and a double value
- The result is always the more precise data type
	- $-10$  (an int) + 25.5 (a double) = 35.5 (a double)

#### **Mixed-Type Assignment Statements**

- Evaluated from right-to-left
- <sup>l</sup> Expression is first evaluated (what's on right-hand- side) and then assigned to variable (what's on left- hand-side)
- Examples:

int result int, op1 int = 5, op2 int = 42; double result double, op1 double =  $5.5$ ; result  $int = op1$  int + op1\_double;  $/*$  mixed expression, integer assignment, result int  $= 10$  (truncation occurs)  $\gamma$ result\_double = op1\_int + op2\_int; /\* integer expression, double assignment, result double =  $47.0<sup>*</sup>/$ result\_double = op1\_int + op1\_double; /\* mixed expression, double assignment, result double  $\equiv 10.5^*/$ 

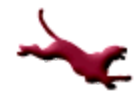

## **Type Conversions & Type Casts**

- Changing one entity of a data type into another
- $\bullet$  Two kinds exist:
	- Implicit
	- Explicit
- Implicit type conversion example:
	- int num $1 = 12$ ;
	- double num2;

```
num2 = num1; \prime^* num1 implicitly casted to type double, 12.0 \prime\prime
```
• Explicit type conversion example:

```
double num1;
```

```
num1 = ((double) 1/5); \prime^* integer 1 explicitly casted to type double,
   1.0 */
```
### **Multiple Operator Expressions**

- May contain unary and binary operators
- Unary operators consists of one operand
- Binary operators require two operands
- Example:

 $y = -x + x * x / 10$ ; /\* -x applies the unary sign operator for negation \*/

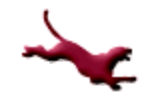

### **Operator Precedence (1)**

- **Operator Precedence** 
	- How is  $x y / z$  evaluated?
		- $(x y) / z$  ?
		- $x (y / z)$  ?
	- Important to understand operator precedence rules:
		- Evaluation proceeds left to right
		- Subexpressions in parentheses are evaluated first
		- $\bullet$  In cases where no parentheses are used,  $\ast$ ,  $\prime$ , and % take precedence over  $+$  and  $-$
	- $-$  So x y / z is evaluated as x (y / z), because / takes precedence over –
	- Note: The *unary* operators + and are used to indicate the sign of a number (e.g., +5, -3.0). They take precedence over all binary operators, and are evaluated right to left:
		- Example:  $-3 + 5 * 4$  would be evaluated as  $(-3) + (5 * 4) = 17$ .
	- *Recommendation*: Liberally use parentheses to avoid confusion and unexpected results!

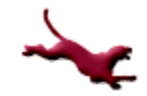

#### **Operator Precedence (2)**

l Operator Precedence Example (H & K p. 80)

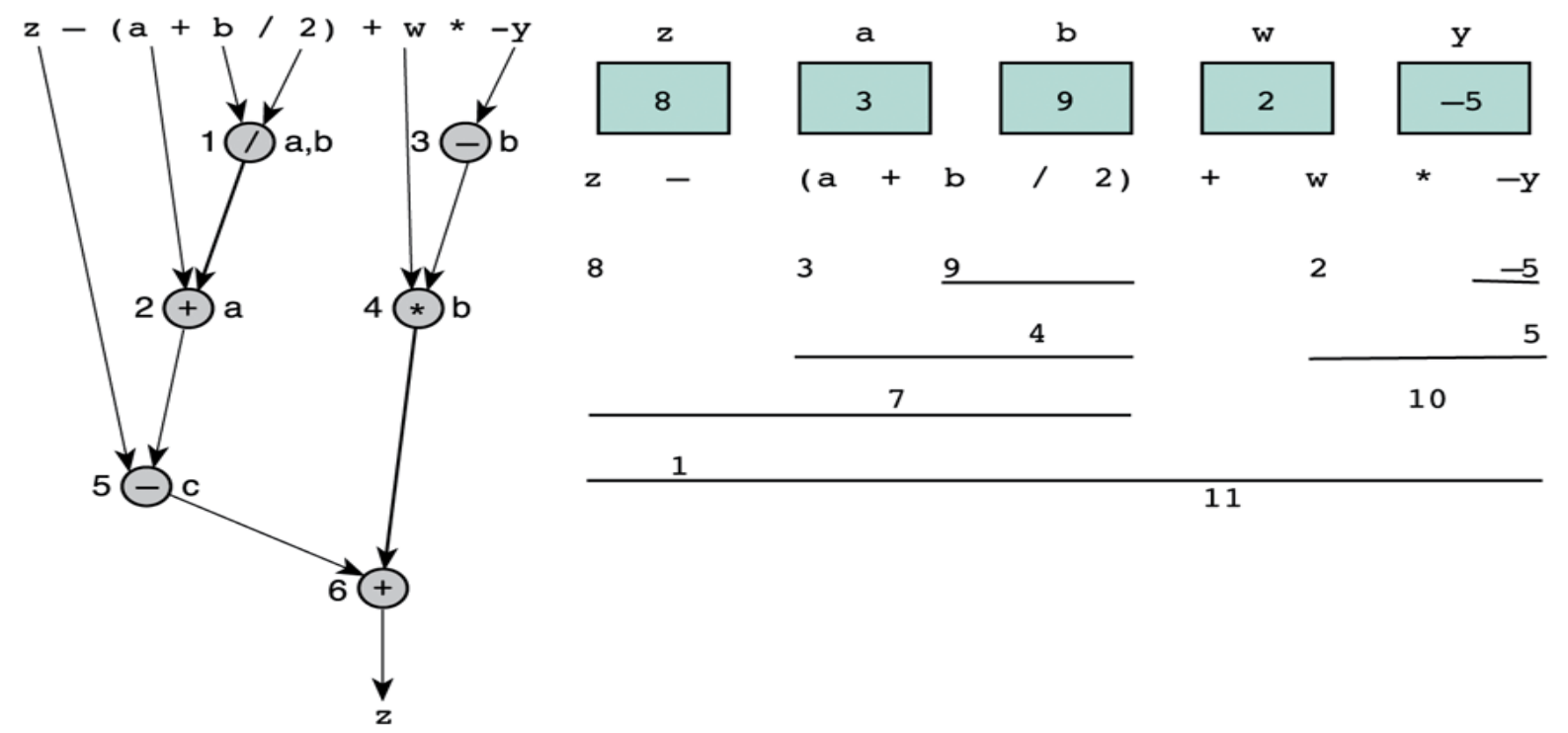

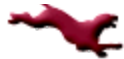

C. Hundhausen, A. O'Fallon, B. Lin

### **Formatting Numbers (1)**

- C defines "default" output style for each data type
	- No leading blanks for int and double
	- double displayed with default number of digits to right of decimal point (how many?)
- You can override these defaults by specifying custom format strings to printf function

int x; double y; x = 3; y = 2.17; printf("x is %3d. y is %5.1f.",x,y); Output: x is 3. y is 2.2.

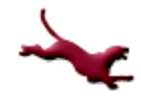

## **Formatting Numbers (2)**

#### Notes:

- For double output, format string is of form %n.mf, where n is *total width* (number of columns) of formatted number, and m is the number of digits to the right of decimal point to display.
- $-$  It is possible to omit n. In that case, no leading spaces are printed. m can still specify the number of decimal places (e.g.,  $\S . 2f)$

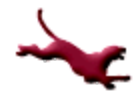

### **Formatting Numbers (3)**

- $\bullet\;$  You try it:
	- If the values of the variables  $a, b,$  and  $c$  are 504, 302.558, and -12.31, write a statement that will
		- display the following line ( $\Box$ is used to denote a blank):

□□504□□□□□302.56□□□□-12.3

printf("%5d%11.2f%9.1f",a,b,c);

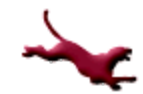

## **Programming Errors (3)**

- Logic Errors
	- Cause the program to compute incorrect results
	- Often go unnoticed, at least at first
	- Examples
		- Your algorithm is wrong because you misunderstand the problem
		- You do not obtain input data properly, so your computations work on the wrong data. For example:

```
int year;
char first, middle, last;
printf("Enter the current year and press return: ");
scanf("%d", &year);
printf("Type in 3 initials and press return: ");
scanf("%c%c%c", &first, &middle, &last);
```
What goes wrong here?

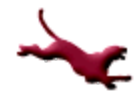

#### **Next Lecture…**

#### **• Top-Down Design and Functions**

#### **References**

l J.R. Hanly & E.B. Koffman, *Problem Solving and Program Design in C (8th Ed.)*, Addison-Wesley, 2016

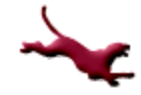

#### **Collaborators**

- **.** [Chris Hundhausen](http://eecs.wsu.edu/~hundhaus/)
- A. O'Fallon